## 第2週学習内容

4月

 Windows10 のパソコンへ Acrobat Reader DC をダウンロードする

公開秘

- メールアドレスの変更をアドレス帳への 書き込み方
- ◆ 音楽 CD をパソコンに取り込み方法
- **◇ Excel 小計の出し方**
- **◆ IME パットで解らない漢字を調べる**
- ◆ ラベルマイティで名刺作成の方法

## 次回公開勉強会

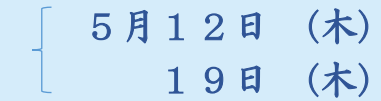

## AM  $9:30 \sim 11:00$ 共生センター

2016年4月 14 日 AM9:30~11:00 シニアネットワーク ネチズン・八幡

## 第3週学習内容

- **◆ Word2007 名刺のテンプレート**
- **◇ Word2010 便箋の作り方、**
- ラベルマイティのイラストの扱い
- PowerPoint2013 の作成
- Windows10 を使いやすく設定する スタートメニューのカスタマイズ ディスプレイのカスタマイズ マウスサイズの変更 プログラムのアンインストールの確認

編集:作成 Okey

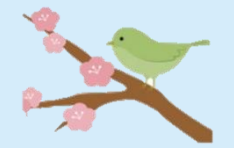